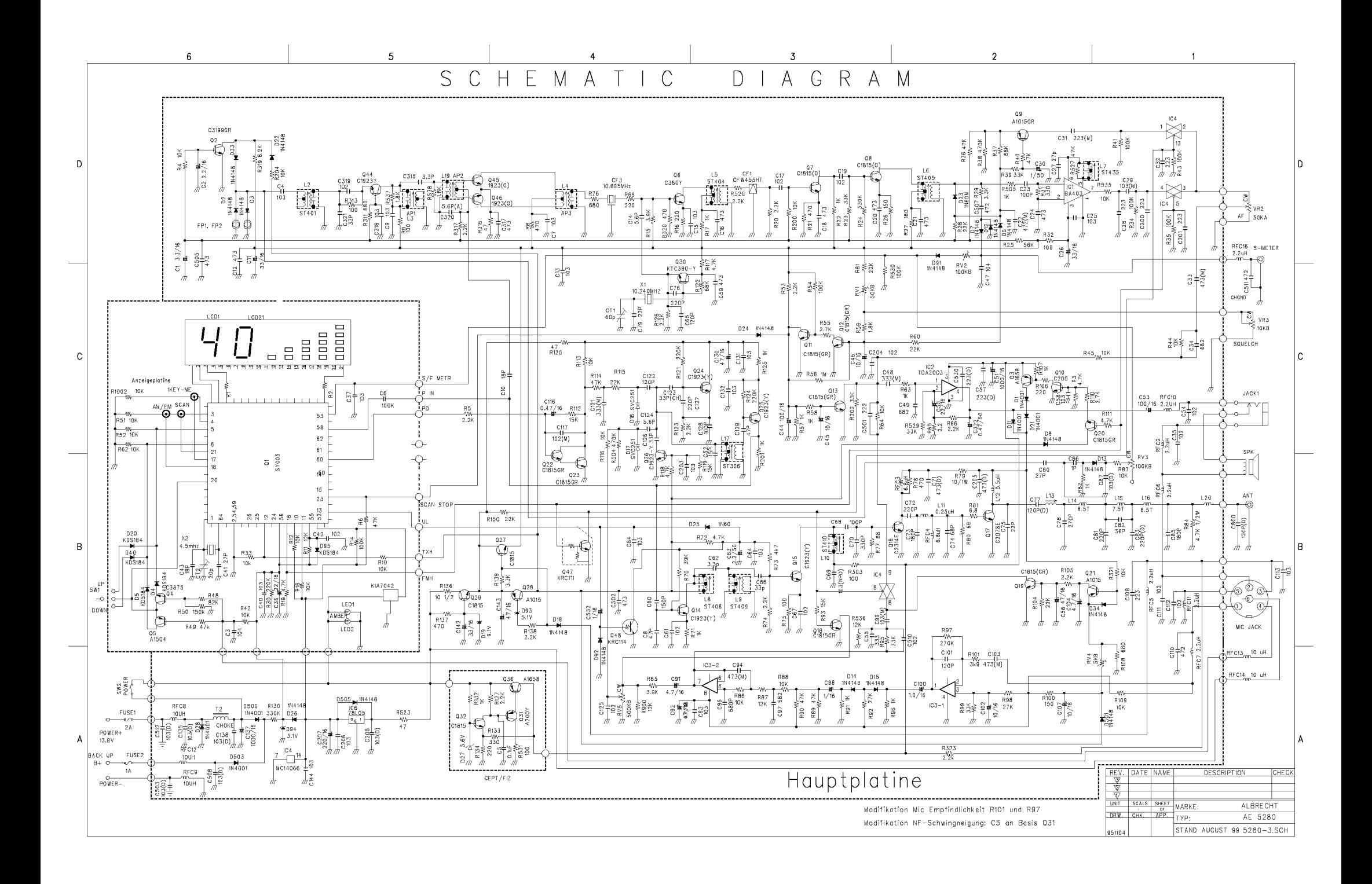

## **Umbauanleitung AE 5280**

## **Kanalerweiterung (nur zulässig für Exportkunden)**

Die AE 5280 in deutscher Ausführung (80/12 Kanäle) kann auf einige andere Standards umgebaut werden:

Gerät öffnen (bei Geräten ab Sommer 96 Herstellungsdatum nur unteren Deckel mit Lautsprecher abnehmen). Gerät so hinlegen, daß Frontplatte vom Betrachter wegzeigt. Auf der Frontplattenplatine oberhalb des Squelchreglers sind 6 Positionen CON 1 zu erkennen (dies sind die Lötbrücken-Programmierfelder für den Mikroprozessor, bei 80/12 nicht verlötet, bei 40 FM CEPT alle verlötet). Direkt oberhalb des Prozessors finden sich noch einige Programmierfelder für AM-FM oder CH 19 (1 Brücke AF oder CH 19) und der Taste für Memorykanäle bzw. Kanal 9 / Bandwahltaste (2 Brücken für CH 9, 2 Brücken für ME).

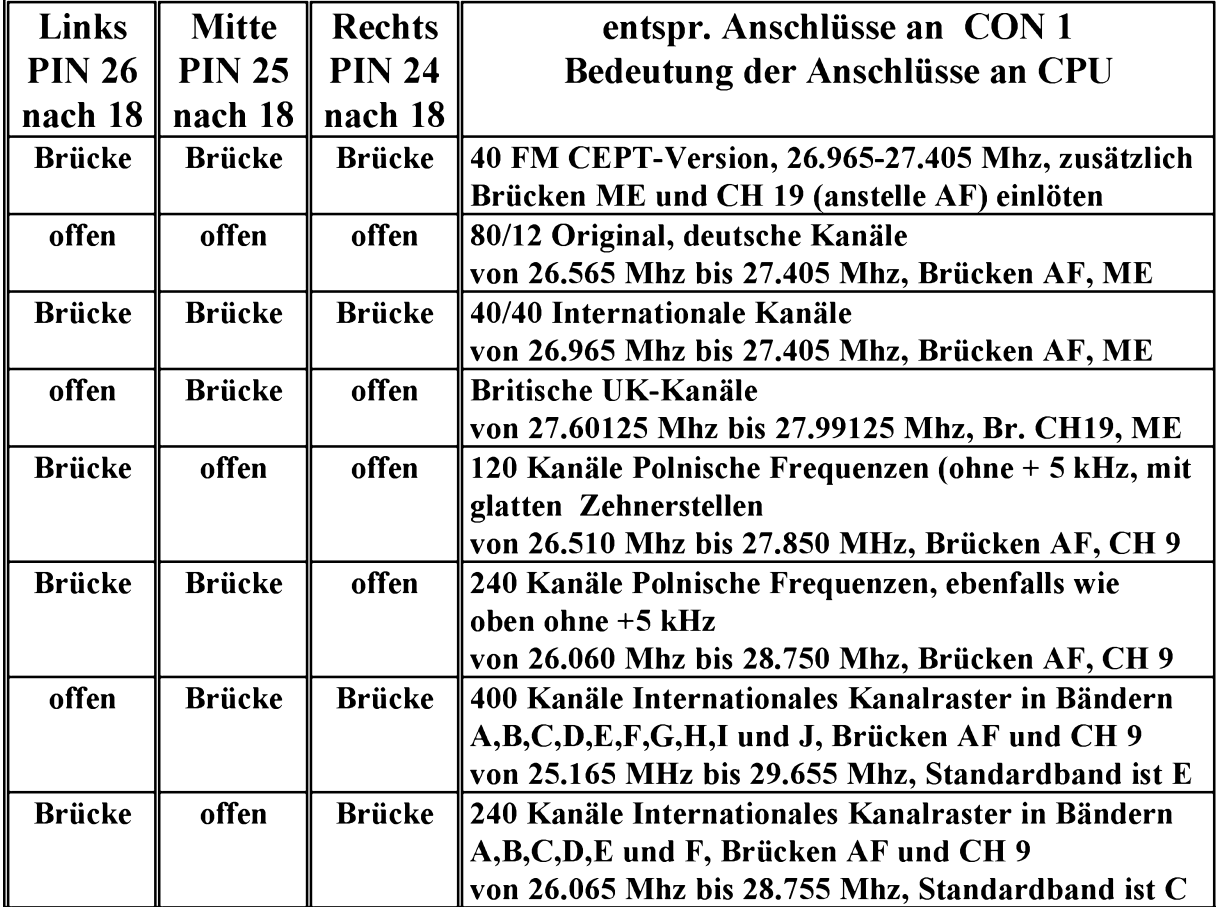

## **Bitte beachten:**

Bei **120 bis 400 Kanal**-Programmierung muß man noch den **MEMO-Schalter auf Kanal 9- Taste umbauen,** da nur diese Taste als **Bandwahlschalter** benutzt werden kann. Bei Geräten ab Sommer 96 gibt es dazu **je 2** Brücken ME und CH 9. Die Brücken bei ME entfernen und bei CH 9 einlöten. Bei Geräten, die noch nicht diese Programmierbrücken haben, muß man die Frontblende abnehmen und **beide (!)** Leiterbahnen vom Memo-Taster zum Prozessor abtrennen und den Taster mit zwei dünnen Drähten **an PIN 18 und 5 der CPU** neu anschließen **(nur durchführbar, wenn man versiert ist im Umgang mit SMD und Mikroelektronik)**. Prinzipiell sind nach dem Umbau alle Kanäle schaltbar, jedoch mit Einbußen in der Leistung nach oben und unten, (die Geräte arbeiten mit voller Leistung zuverlässig nur auf den mittleren Bändern, für die die Geräte werkseitig ja eingestellt wurden). Es kann auch vorkommen, daß das PLL-System nicht überall einrastet.(Neuabgleich L 17 erforderlich). Evtl. C 62 um 10-15 pF und C 66 um 22-33 pF (parallellöten) vergrößern.

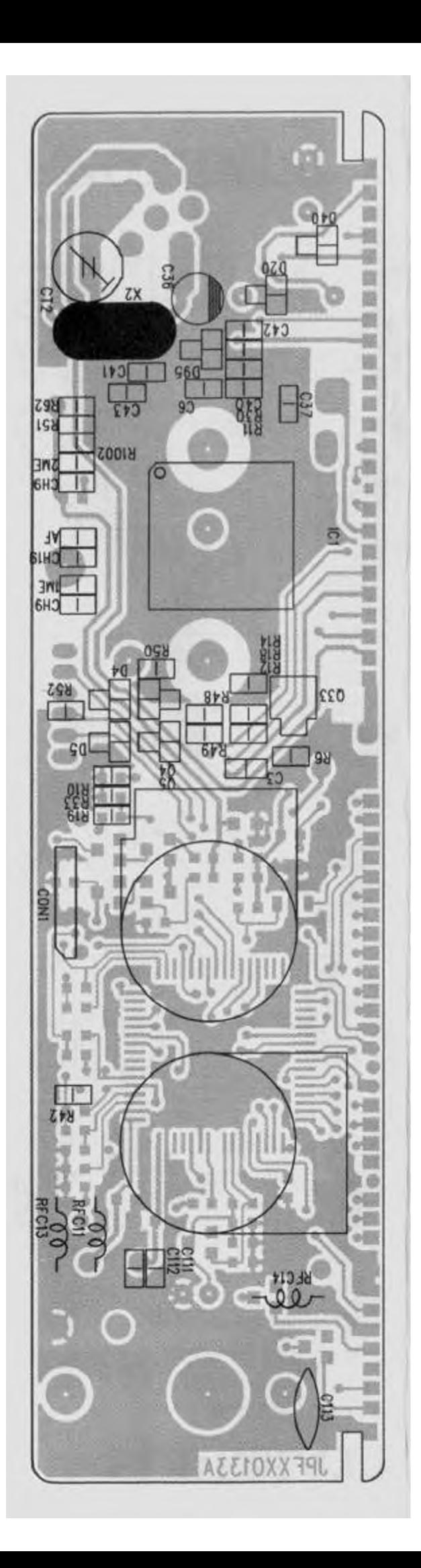

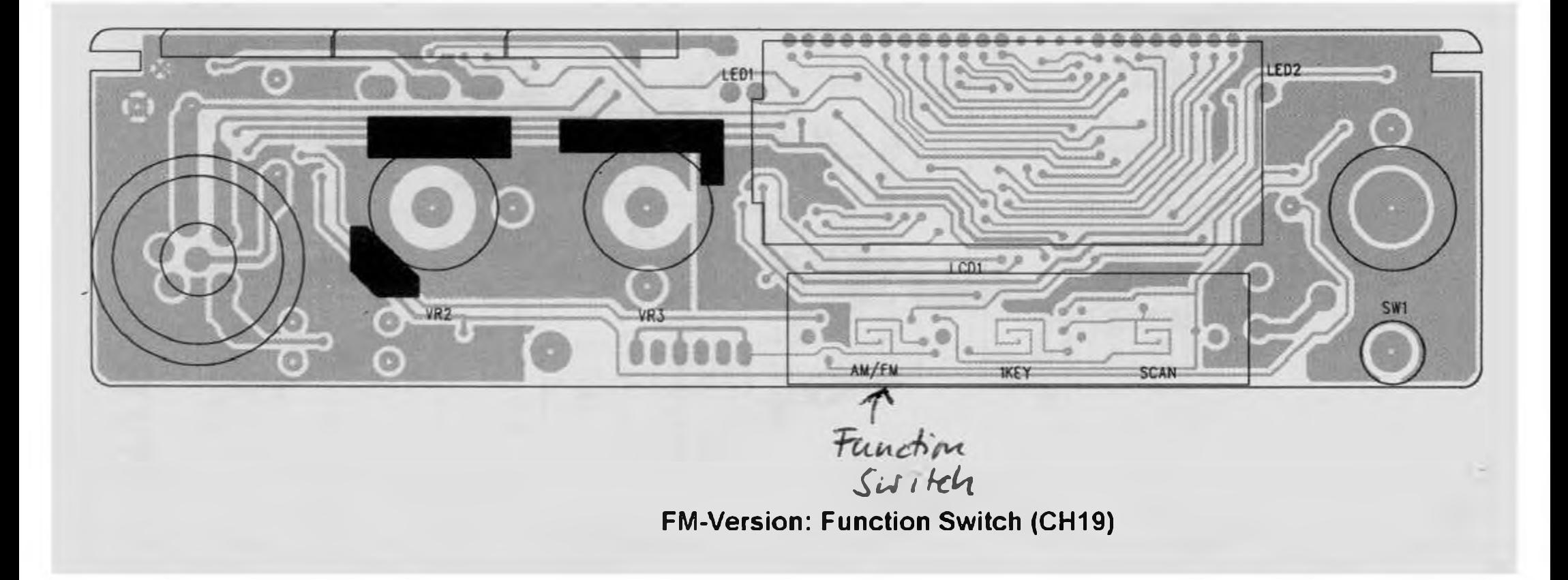

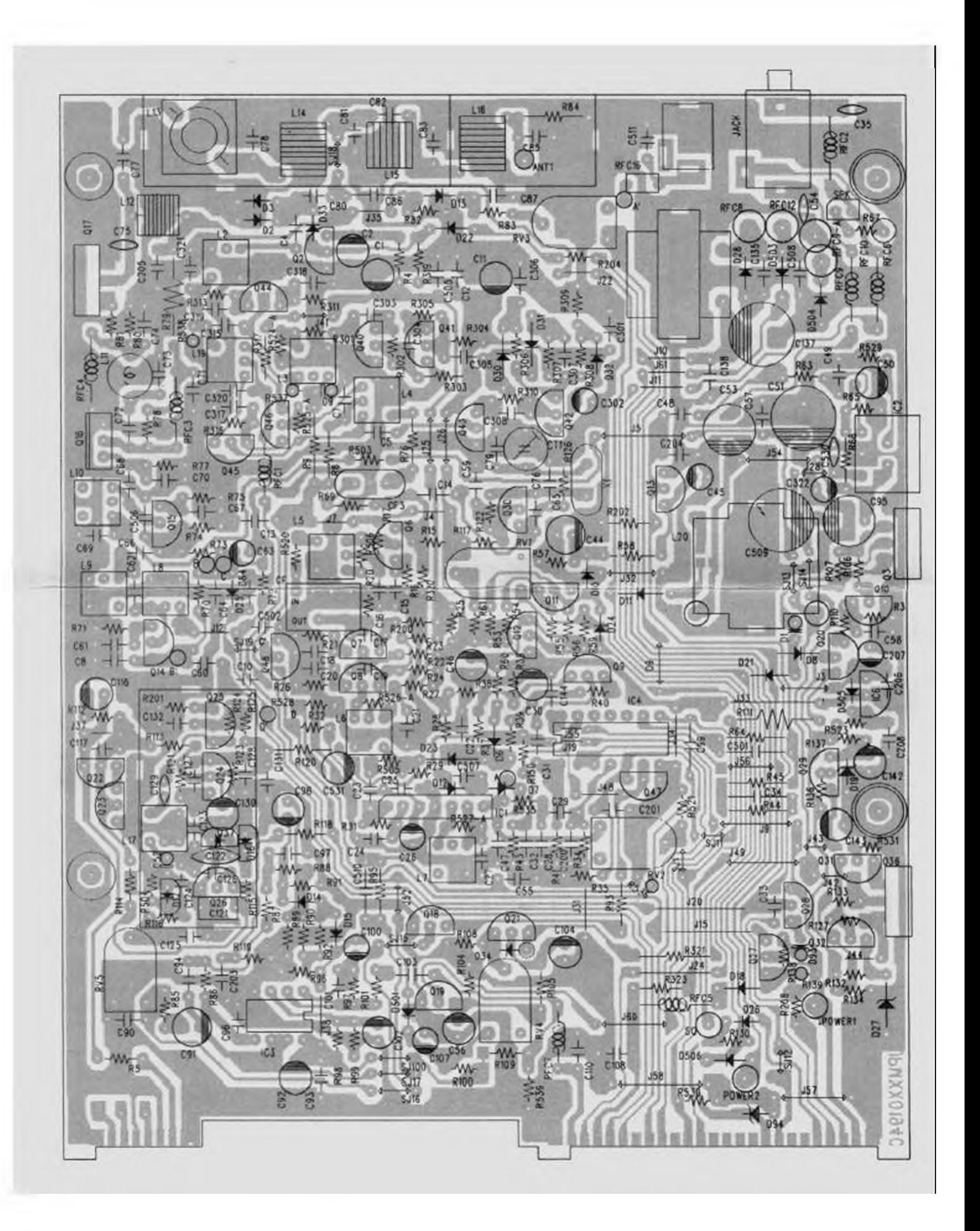

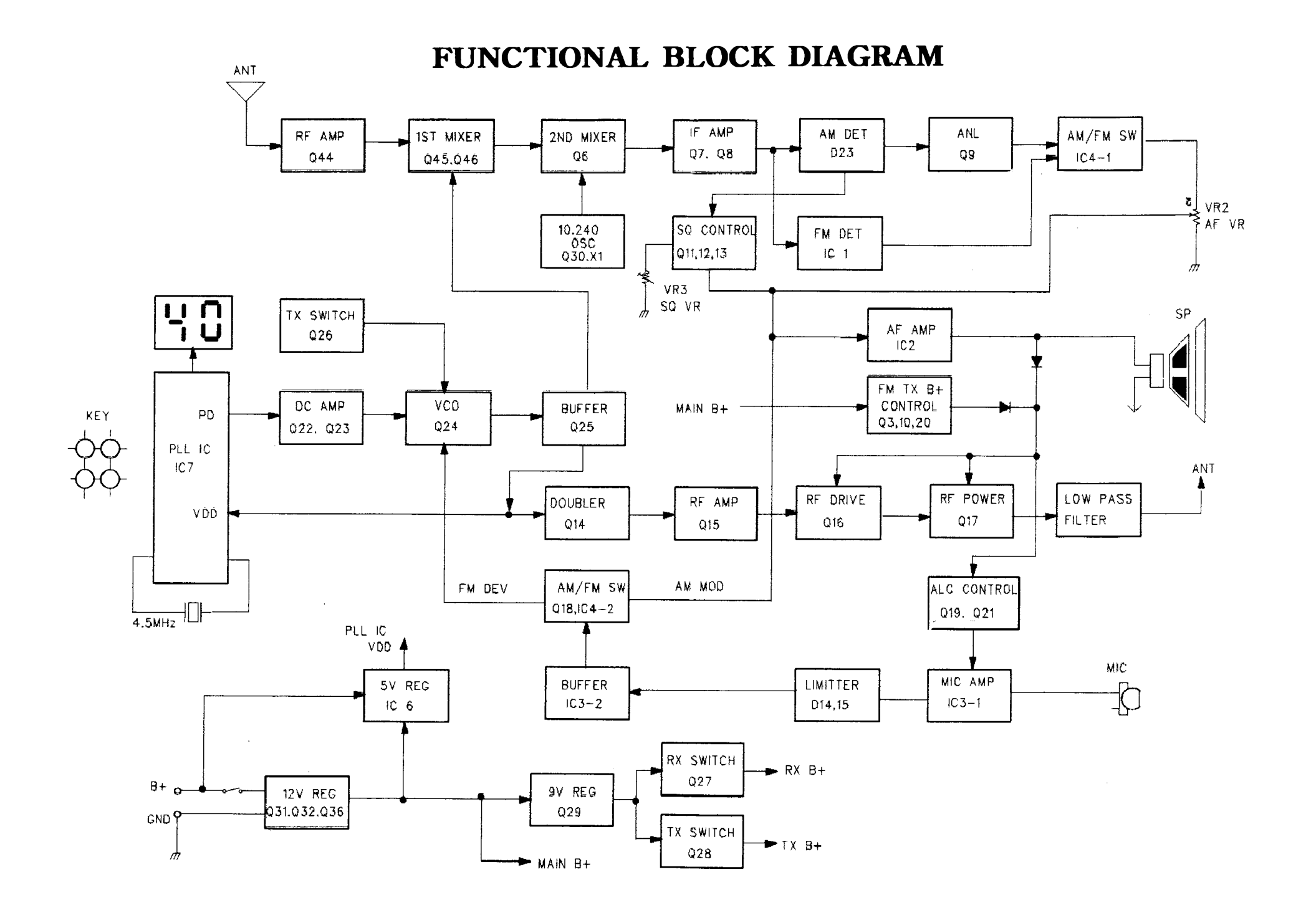

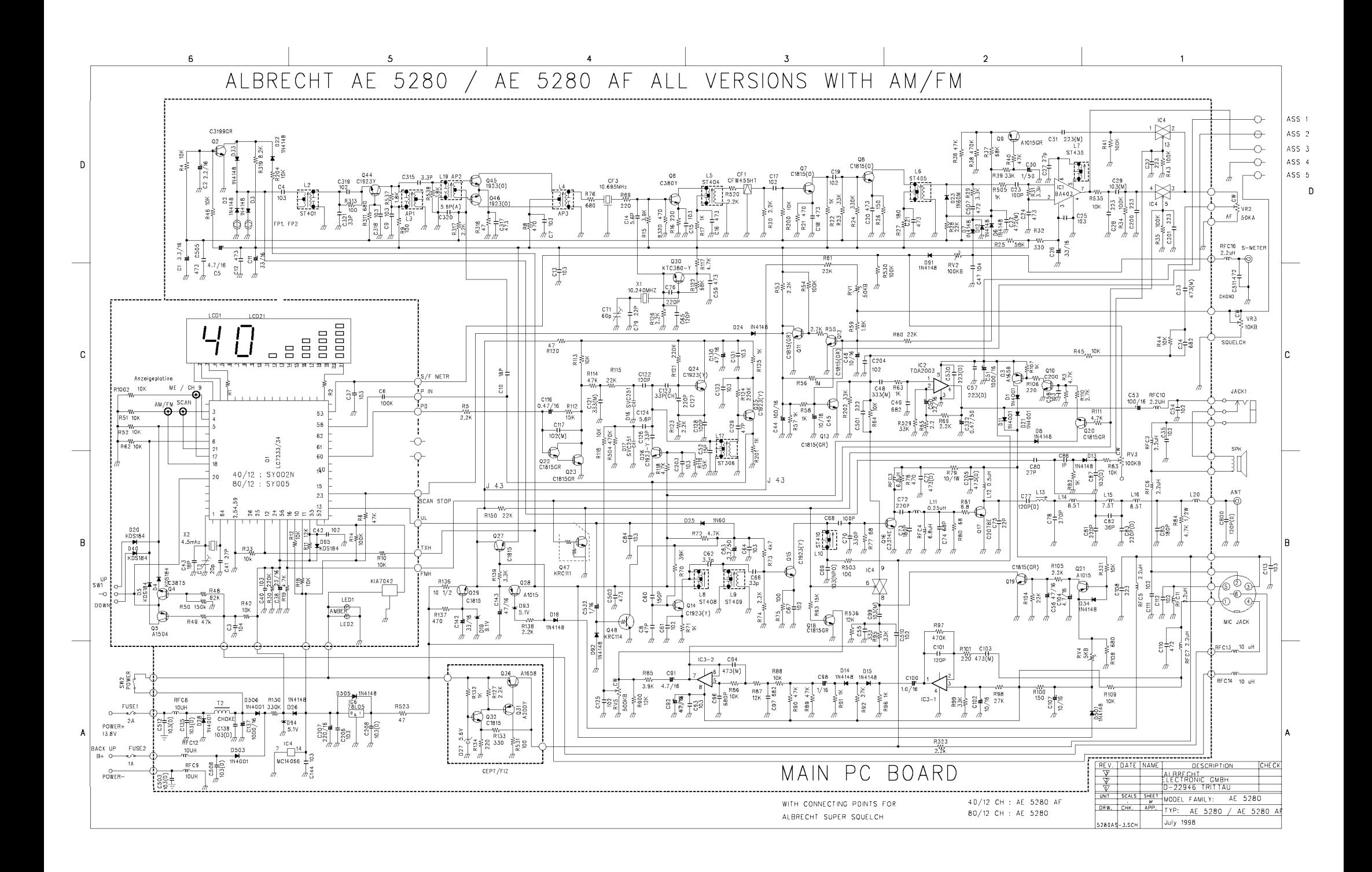